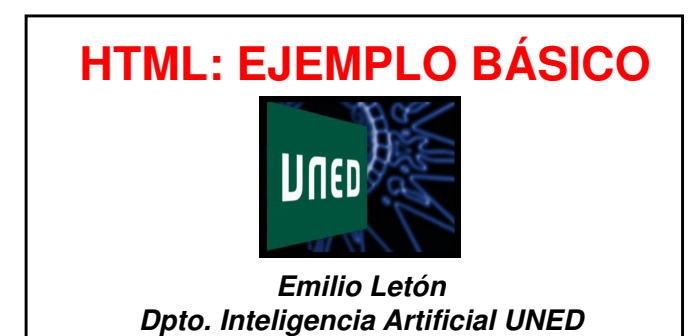

# **HTML: ejemplo básico**

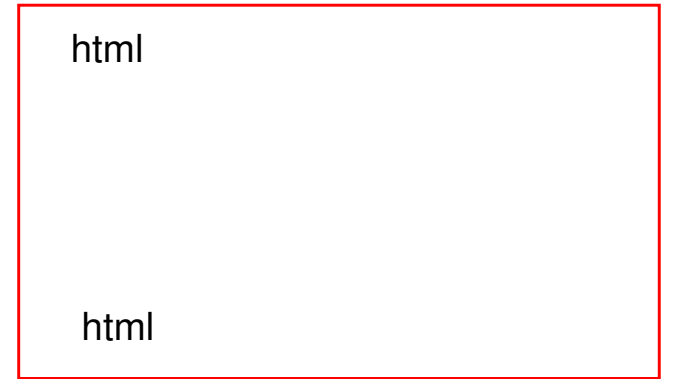

#### **Título descriptivo**

 $|$  <head>

HTML: ejemplo básico

</head>

#### **Texto de encabezado**

<body>

Ecuación 2º grado

</body>

#### La ecuación de 2<sup>º</sup> está dada por

### **Texto matemático**

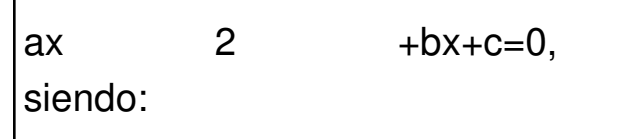

#### **Texto enumerado**

 $\lt$ ol  $\gt$ b, c reales a real no nulo $|$  </ol>

#### **Símbolos matemáticos**

reales

real no nulo

## **Comentarios**

ol es order list ul es unorder list

# Res.: HTML: ejemplo básico

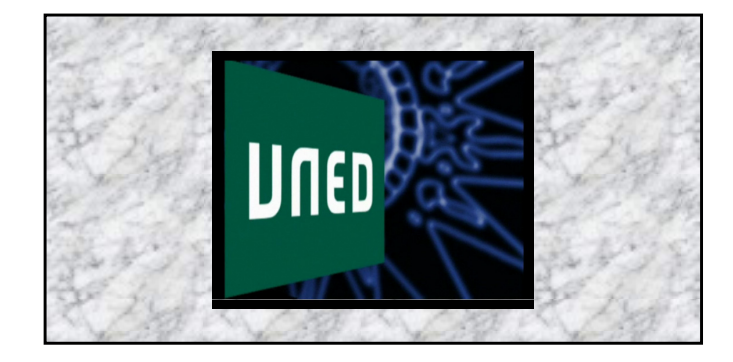

```
\mathbb{1}日<html>
 \overline{2}3
    \exists <head>
 4
      <title>HTML: ejemplo básico</title>
 5
     </head>
 6
 7
    中<body>
 8
     <center><b>Ecuación 2° grado</b></center>
 9
     La ecuación de 2° está dada por ax \langle \text{sup} \rangle 2 \langle \text{sup} \rangle +bx+c=0, siendo:
10白<!--
11ol es order list
    ul es unorder list
1213
     「-->
14
15
    中<ol type="1" start="1">
           \langleli> b, c ∈ ℜ \langle/li>
16
           \langleli> a ∈ ℜ-{0} \langle/li>
17
18
     \langle/ol>
19
20
     \langle /body>
21
22
      \langle/html>
```